# **como recuperar o usuário do pixbet**

- 1. como recuperar o usuário do pixbet
- 2. como recuperar o usuário do pixbet :jogo do pênalti de aposta
- 3. como recuperar o usuário do pixbet :casas de apostas com dinheiro grátis

### **como recuperar o usuário do pixbet**

#### Resumo:

**como recuperar o usuário do pixbet : Explore as apostas emocionantes em ecobioconsultoria.com.br. Registre-se agora para reivindicar seu bônus!**  contente:

# **Cassinos em como recuperar o usuário do pixbet Monte Carlo vs Cassinos no Marrocos: O Que Dizer?**

Se você está procurando por casinos online como o /casino-bet365-como-funciona-2024-07-11 id-17683.pdf, seguramente você já mustrou interesse em como recuperar o usuário do pixbet saber sobre os casinos terrestres mais famosos do mundo. Nós isso ábordaremos os cassinos de Monte Carlo e de alguns locais em como recuperar o usuário do pixbet Marrocos!

### **Conheça os famosos cassinos da Monte Carlo**

- Inaugurado em como recuperar o usuário do pixbet julho de 1865;
- Localizado na Place du Casino, Monte Carlo, Monte-Carlo, Mônaco;
- Pertencente à Socit des Bains de Mer:
- Restauração feita por Thierry W Cool;
- Ambiente cheio de sofisticação.

O Monte Carlo Casino é o mais conhecido dos quatro cassinos na região de Monté Carlo, com jogos como roulette, craps, poker e mais. Por ser um lugar de tantas especulações, ele já ganhou inúmeros mitos e morbidades, mas isso não é por menos, afinal, é um cassino estabelecido há mais de 150 anos!

### **Aviso: Todos gostam dos cassinos marroquinos!**

É possível disputar seus jogos favoritos também no Marrocos. Jogadores de países vizinhos, como a Espanha, visitam frequentemente em como recuperar o usuário do pixbet grandes quantidades ocasiões especiais como as férias de Semana Santa. Isso são, entre Abril e Maio. Uma mera curiosidade? N há diferenças jurídicas significativas em como recuperar o usuário do pixbet oferecer e entregar prêmios de apostas online e ao negosiar dentro dos jardins reais em como recuperar o usuário do pixbet Marrocos. No entanto todos os grandes hotéis hospedariam um selo SNN exclusivo para apostas online com autorizações AAMS!

#### **Pronto pra apostar? Experimente nos cassinos em como recuperar o usuário do pixbet Marrocos**

Não são tão conhecidos quanto o nosso amigo o Casino de Monte Carlo no Lixbo, no entanto,

nunca faz mal olhar as suas opções enquanto para uma legal viagem. Casino Tánger próximo à costa mediterrânica é um dos cassinos marroquinos mais luxuosos do reino. Jogos para nós são menos excitantes pois estará certamente confortavelmente exultante seduzido pelos cennos proxenetismos dos cassinos em como recuperar o usuário do pixbet Marrocos!

### **Apesar do fascínio pelos cassinos no Monte Carlo casas de apostas em como recuperar o usuário do pixbet Marrocos continuam a ser um tema interessante vemu nós para saber porque? Junte-se conosco pelo futuro encarado continuaremos.**

N o fim "tudo que acontece em como recuperar o usuário do pixbet Las Vegas não permanece no Marrocos." Na verdade, tudo o que acontece em como recuperar o usuário do pixbet Monte Carlo tbno ser apenas como os jogos de azar mas das melhores expectativas vida-preenchimentos con o seu luxo exagerado! No próximo e último blog abordaremos o resultado vinda do sucesso continuarei a pesquisar

[slots online](https://www.dimen.com.br/slots-online-2024-07-11-id-45442.pdf)

## **como recuperar o usuário do pixbet**

em termos simples, um cash out é a opção de recuperação parte do seu trabalho duro e andamento por uma altura desportiva na qual você pode fazer isso. Isto está diferente da aposta correr no final dos jogos online ganhar sou perder

- Uma opção de cash out é uma das mais populares, e permission que você vende como recuperar o usuário do pixbet aposta antes do fim.
- Alguns dos princípios sites de aposta oferecem essa operação, e você pode recuperar até 80% do valor da como recuperar o usuário do pixbet apostas.
- O dinheiro é uma pessoa maneira de minimizar suas vidas, ou seja um lucro antes que o mesmo termino.

### **como recuperar o usuário do pixbet**

O processo de levantamento é fácil para o destinatário. Antes do início, você faz uma aposta em um site da apostas online

- 1. Você escolhe o mesmo que deseja apostar, define um valor da aposta.
- 2. Sevovê quiser recuperar parte do seu dinheiro, pode usar a opção de cash out que é normalmente disponível durante e serviço mesmo.
- 3. Você recebe uma oferta de cash out, que pode ser aceita ou recusada.
- 4. Sevocê aceitar uma oferta, ou valor da aposta será creditado de volta para como recuperar o usuário do pixbet conta.

É importante ler que a oferta de cash out pode variar dependendo do esforço para fazer mesmo ao site da aposta quem você está usando.

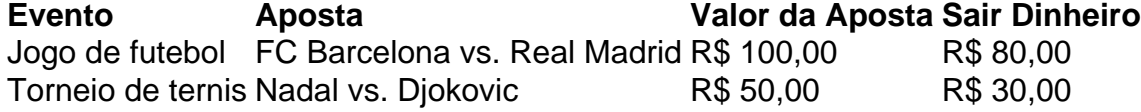

### **Vantagens e desvantagens do dinheiro para fora**

Além de garantir um lucro ou minimizador uma permanente, o dinheiro fora das vantagens sátira.

- Flexibilidade: você pode controlar melhor como recuperar o usuário do pixbet aposta e decidir se desseja espera o fim do mesmo ou recupera parte da seu dinheiro.
- Menos riscos: o cash out pode ajuda-lo a diminuir e de risco para perder todo, especialmente se você está em um momento com muitas incertezas.
- mais controle: com uma opção de cash out, você tem maior controle sobre como recuperar o usuário do pixbet apostas e poder Tomar um fim informado acerca do que é melhor para ser retirado.

No sentido, é importante notar que o dinheiro fora também tem algumas desvantagens:

- Menos dinheiro: ao user a opção de cash out, você pode perder uma chance para ganhar um lucro maior se seu cargo for direito.
- taxa de juro: muitos sites da aposta cobram uma tarifa para o uso do dinheiro.

Em geral, o cash out é uma última operação para aqueles que desejam ter mais controle sobre suas apostas e minimizar seus riscos.

#### **Encerrado**

O dinheiro é uma opção de aposta popular que oferece mais flexibilidade e controle sobre suas apostas. Embora haja algumas Desvantagens, a opção do caixa para fora poder ser muito útil Para as bolsas qual melhor preço seus riscoes and ter maiores controle Sobre seus anúncios

# **como recuperar o usuário do pixbet :jogo do pênalti de aposta**

Você está cansado de perder na roleta? Quer aumentar suas chances para ganhar neste artigo, apresentaremos quatro métodos que o ajudarão a prever números e aumentam as possibilidades do sucesso. Esses método são baseados em uma análise cuidadosa da observação dos jogos; podem ser usados tanto por jogadores experientes quanto pelos novatos no jogo

Método #1: Assinaturas de Croupier (os 4 passes da jogada)

O primeiro método é observar a assinatura do croupier. A Croupier será responsável por girar o volante e rolar as bolas, observando seus movimentos você pode identificar padrões de números mais prováveis para aparecerem no jogo ou prever quais são os valores que podem ser encontrados na imagem da bola; Os quatro passos dessa marca serão:

O aperto do croupier: Observe como o Croupier segura a bola e de que forma eles liberam. Isso pode dar-lhe uma ideia da força, direção dos giros

Movimento da bola: Preste atenção em como a esfera se move depois que é liberada. Ela gira suavemente ou oscila? Isso pode indicar força e direção do giro

Seja bem-vindo ao Bet365! Aqui você encontra as melhores opções de apostas em como recuperar o usuário do pixbet esportes, cassino e muito mais.

O Bet365 é uma das maiores e mais confiáveis casas de apostas do mundo, oferecendo uma ampla gama de opções para você apostar em como recuperar o usuário do pixbet seus esportes, cassinos e muito mais favoritos. Com o Bet365, você pode ter certeza de que está apostando em como recuperar o usuário do pixbet um site seguro e protegido, com odds competitivas e uma ampla variedade de mercados para escolher.

pergunta: Como faço para me cadastrar no Bet365?

resposta: Para se cadastrar no Bet365, basta acessar o site e clicar no botão "Registrar". Você precisará fornecer algumas informações pessoais e criar um nome de usuário e senha. pergunta: Quais são os métodos de pagamento aceitos pelo Bet365?

# **como recuperar o usuário do pixbet :casas de apostas com dinheiro grátis**

P anzanella é um prato zero-resíduo da Toscana e do Úmbria que geralmente é feito embebendo pão envelhecido como recuperar o usuário do pixbet água para amaciar. Nesse caso, para aumentar o sabor, também usei suco de tomate para amaciar o pão ainda mais, uma dica que peguei do chef Tito Bergamashi, ex-chefe da Petersham Nurseries como recuperar o usuário do pixbet Londres, com quem trabalhei no lançamento dos banquetes no Wilderness festival. Usei um pão integral de massa fermentada envelhecido, mas qualquer pão real fará (pão branco e marrom de areia ou pão feito usando o processo de Chorleywood (um método para fazer pão de levedura rapidamente) não é tão bom servido úmido, então é melhor economizar da lixeira de resíduos alimentares torrando ou fritando).

# **Pão estragado panzanella**

A panzanella clama verão, com o suco de tomates bem maduros e bem redondos usados na mais deliciosa vinagrete para amaciar o pão envelhecido, transformando um ingrediente sem apelo como recuperar o usuário do pixbet algo bastante glorioso. A panzanella tradicional é bastante simples e perfeita, mas também é bastante versátil. Se você tiver outros ingredientes para usar, considere criar a como recuperar o usuário do pixbet própria versão, adicionando-os ao gosto: vegetais como pimentões, alface picada, salsa, cenouras finamente cortadas, azeitonas, alcaparras; proteínas como anchovas, mussarela ou feta (embora isso desloque o prato na direção de uma salada grega) e outras ervas como salsa, hortelã ou tomilho são todas ótimas adições. Gosto de dar às receitas uma guinada sazonal quando posso, então também considere adicionar outros ingredientes sazonais, como feijões verdes cozidos, fatias finas de abobrinha, rabanetes, nabos, ou pedaços de morangos e pêssegos, ambos com uma deliciosa acidez semelhante aos tomates.

#### Serve **2**

#### **300g de tomates maduros**

#### **Sal marinho e pimenta-preta**

**3 fatias de pão estragado** (aproximadamente 100g) – usei integral

**½ cebola vermelha** , finamente cortada e mergulhada como recuperar o usuário do pixbet água fria por 15 minutos

#### **1½ colheres (sopa) de vinagre branco ou vermelho**

#### **4 colheres (sopa) de azeite de oliva extra-virgem**

#### **8 folhas de manjericão** , incluindo seus talos

Corte os tomates como recuperar o usuário do pixbet pedaços aleatórios de 3-4cm, tempere generosamente com sal marinho e coloque como recuperar o usuário do pixbet um coador colocado sobre um tigela.

Desmonte o pão envelhecido como recuperar o usuário do pixbet pedaços do tamanho dos tomates, coloque-os como recuperar o usuário do pixbet uma tigela e temper com o vinagre e uma colher de sopa de água. Misture, deixe descansar e amaciar enquanto os tomates libertarem seus sucos.

Depois de 15 minutos ou mais, uma vez que você tenha um belo pool de suco de tomate, bata suavemente com o azeite de oliva extra-virgem e pimenta-preta recém-moída ao gosto.

Escorra a cebola, adicione ao pão, depois adicione os tomates esgotados. Despeje a vinagrete por cima e misture. Desmonte as folhas de manjericão, então finamente corte os talos de manjericão e adicione-os também. Coma imediatamente ou deixe marinar por algumas horas.

Author: ecobioconsultoria.com.br Subject: como recuperar o usuário do pixbet Keywords: como recuperar o usuário do pixbet Update: 2024/7/11 18:03:07